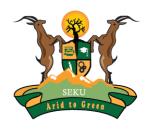

### **SOUTH EASTERN KENYA UNIVERSITY**

# Welcome to the Library Ejournals Access Guide

**Steps in accessing Ejournals** 

### **Access of Electronic Journals**

- □ SEKU subscribes to electronic journal databases through Kenya Library and Information Services Consortium (KLISC).
- □ Ejournals are accessed through the library website.
- □ For those outside the University network coverage, kindly access the e-journals through the off-campus access.
- □ This guide illustrates how to access e-journals.

### **SEKU Website**

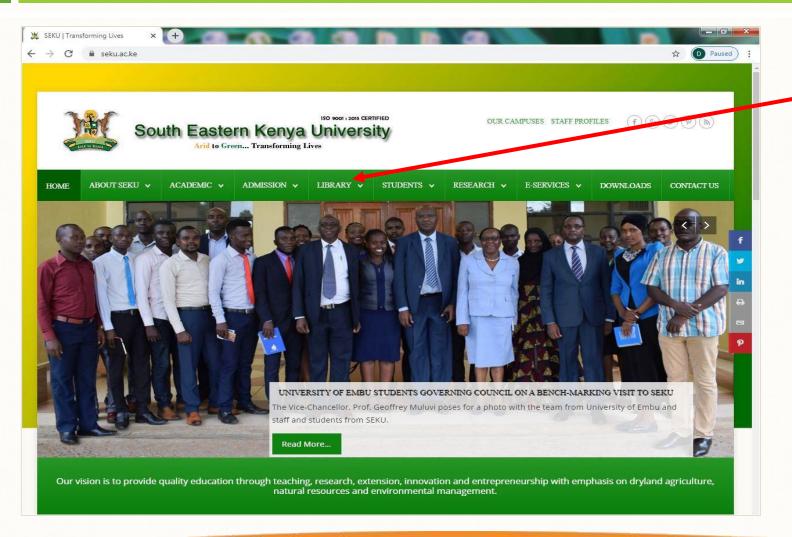

On accessing the SEKU Website, click on "Library"

#### NOTE

URLs for SEKU and Library websites are:

- seku.ac.ke
- ❖ library.seku.ac.ke

### **SEKU Library Website**

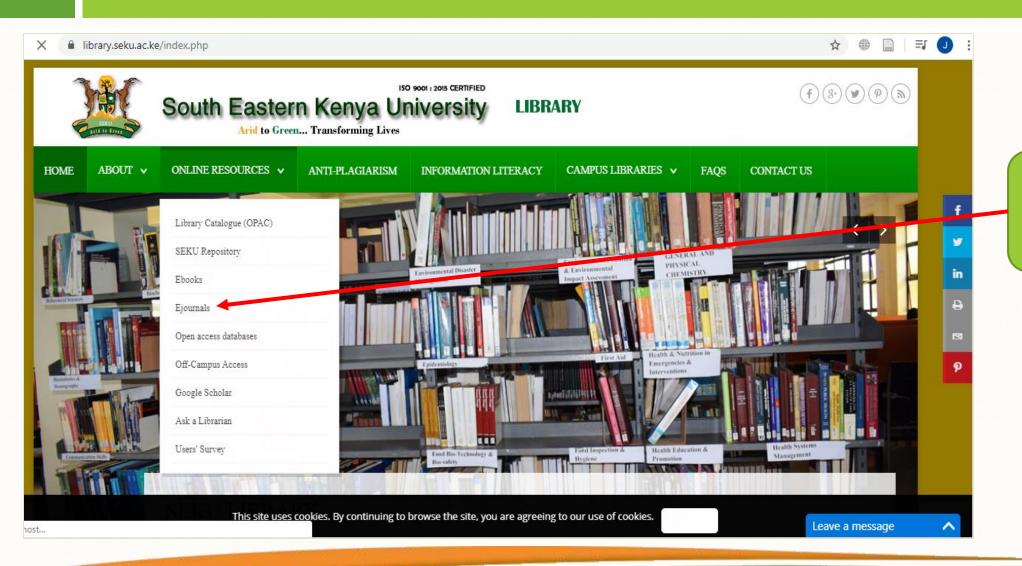

Click on the menu
"Online Resources"
and then select
"Ejournals"

# Sample of Electronic Journal Databases

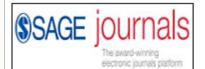

Sage Journals

**Subject coverage:** Health Sciences, Life & Biomedical Sciences, Materials Science & Engineering, Social Sciences & Humanities

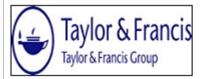

Taylor & Francis Journals

**Subject Coverage:** Information Science, Interdisciplinary Studies, Language and Literature, Law, Mathematics and Statistics, Medicine, Dentistry, Nossing and Allied Health, Museum, Heritage Studies and Visual Arts, Physical Sciences, Reference and Information Science, Social Sciences, Social Work, Sports, Leisure, Travel and Tourism and Urban Studies.

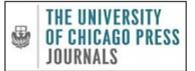

University of Chicago Press Journals

**Subject Coverage**: Art and Art History, Economics, Education, History, Humanities, Law and Politics, Science and Social Sciences.

Name of the Ejournal database. Click to open it

Brief subject coverage of the database

### **How to Access SAGE Journals**

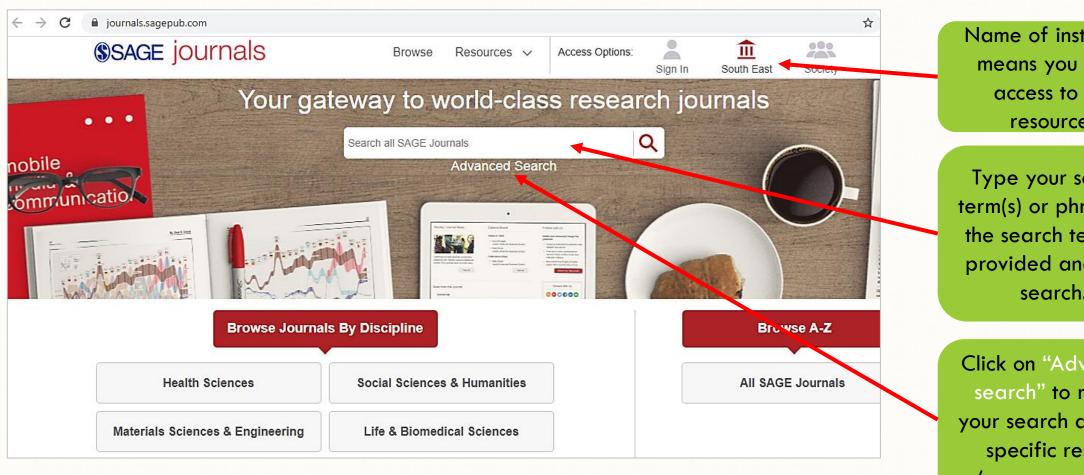

Name of institution means you have access to the resources

Type your search term(s) or phrase on the search textbox provided and click search.

Click on "Advanced search" to refine your search and get specific results (recommended).

### **Searching the SAGE Journals**

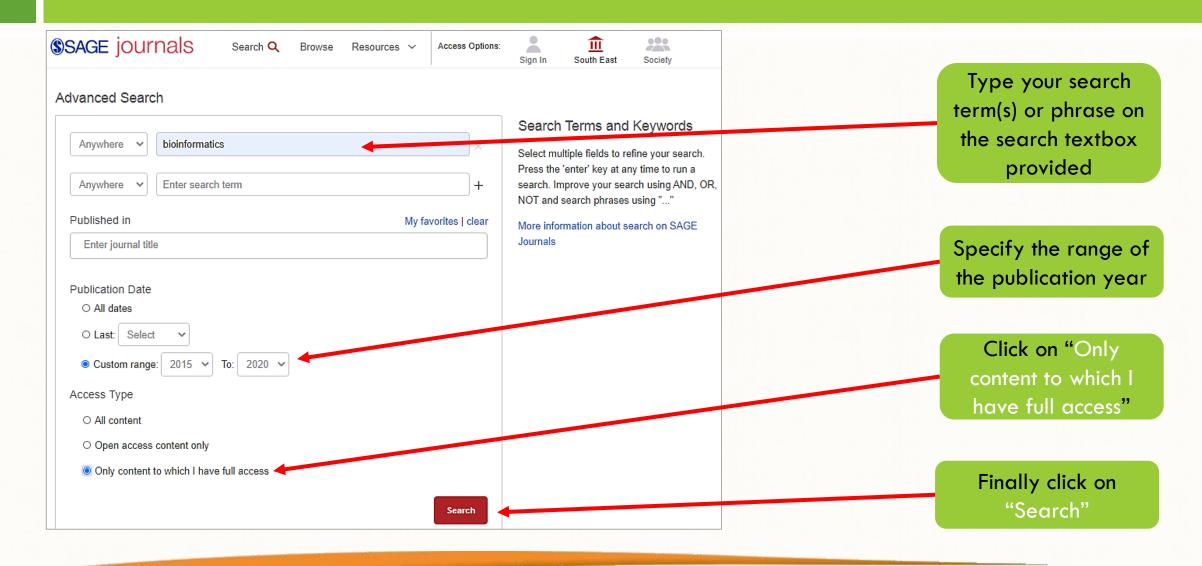

### **Accessing SAGE Journals**

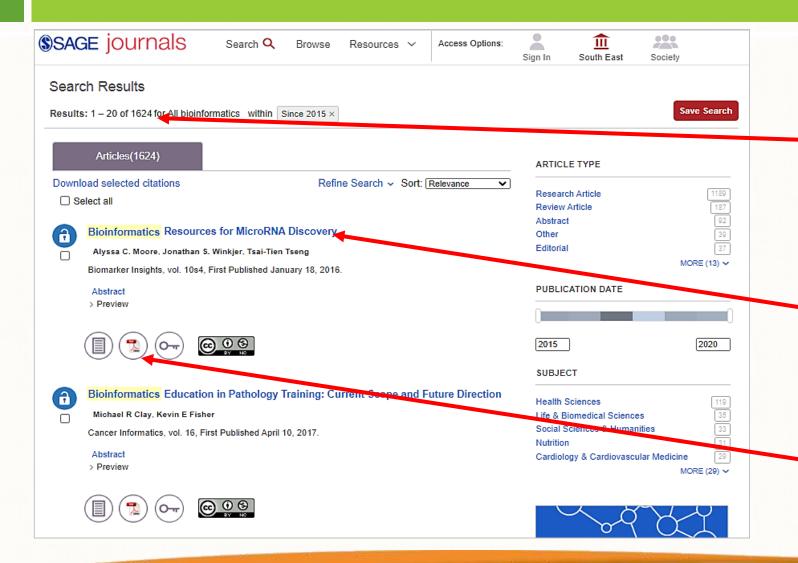

Total results of your search. Go through the list to identify relevant title(s)

Click on the title of the identified resource(s) to view more details

You can click on the PDF icon to download

# **Opening and Downloading SAGE Journal Articles**

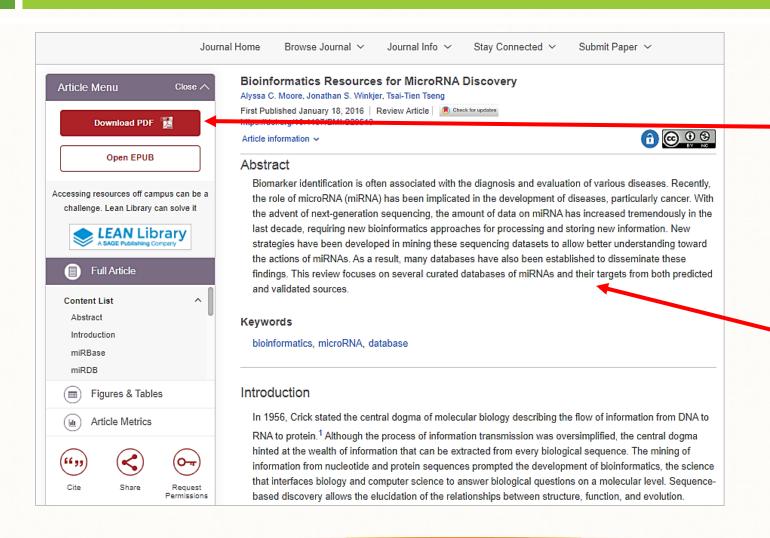

Click on "Download PDF" to download the article

You can go through the abstract to ascertain the relevance of the article to your need(s).

### **Downloading Articles on SAGE Journals**

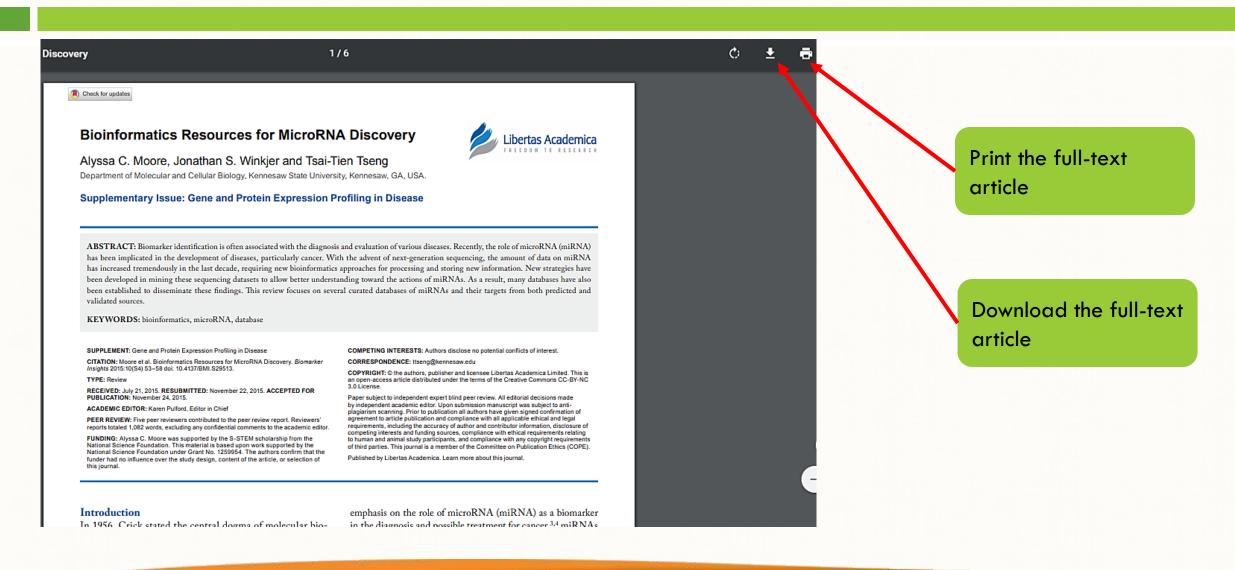

### **How to Access Taylor & Francis Journals**

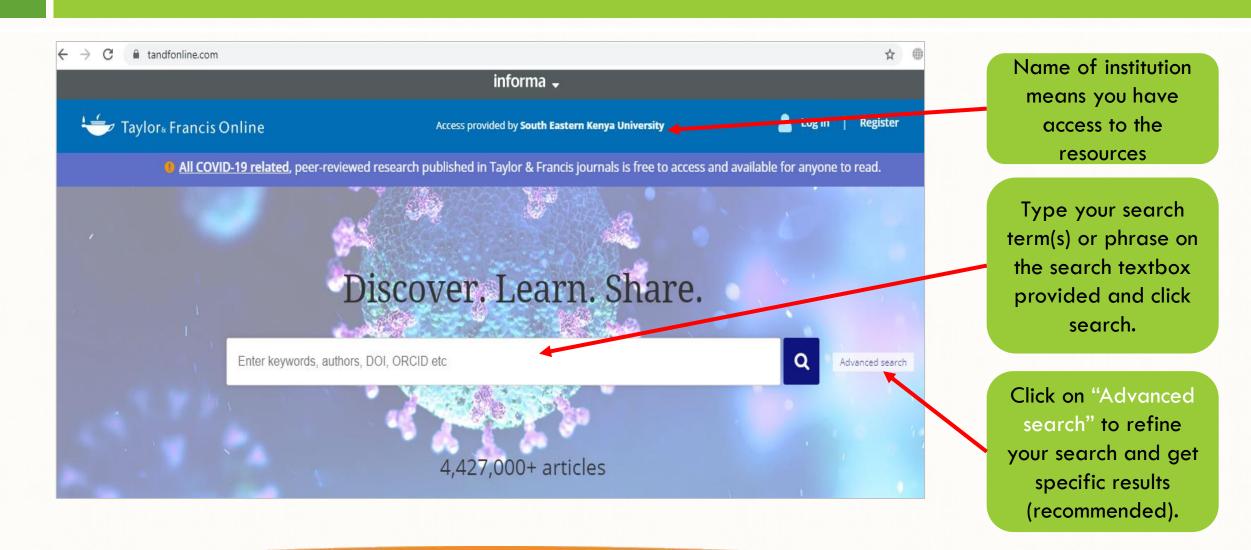

# **Searching Taylor & Francis Journals**

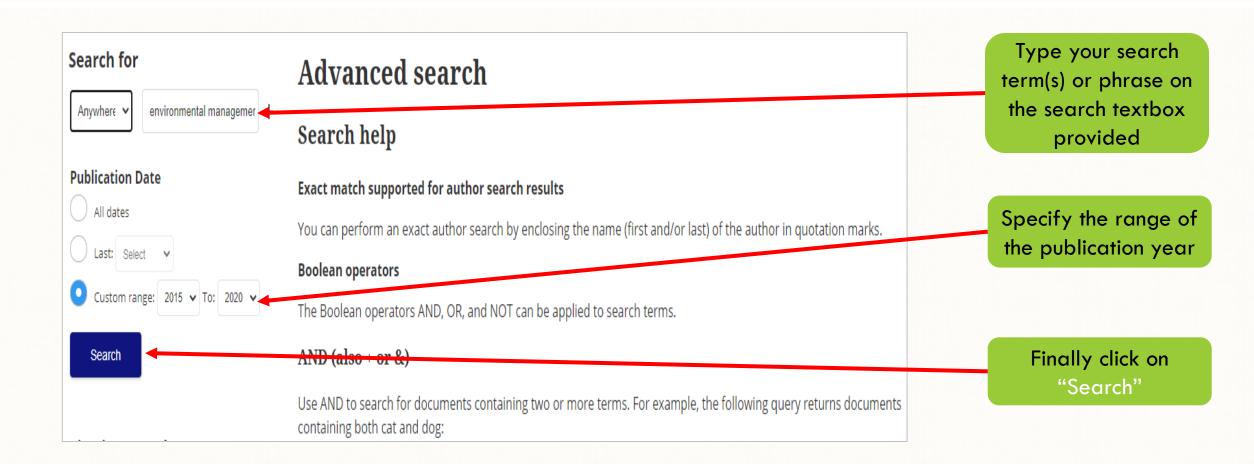

### **Accessing Taylor & Francis Journals**

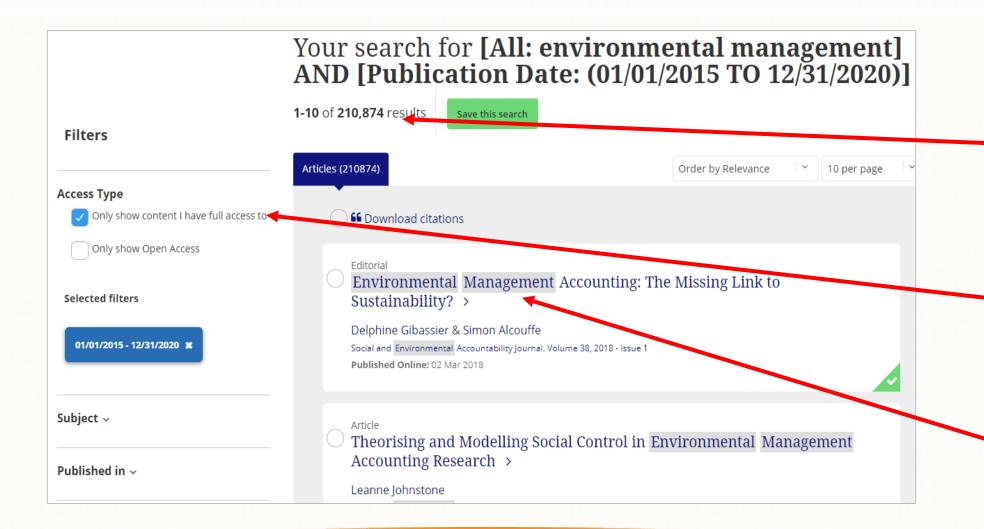

Total results of your search. Go through the list to identify relevant title(s)

Click on "Only show content I have full access to"

Click on the title of the identified resource(s) to view more details

# **Opening Taylor & Francis Journal Articles**

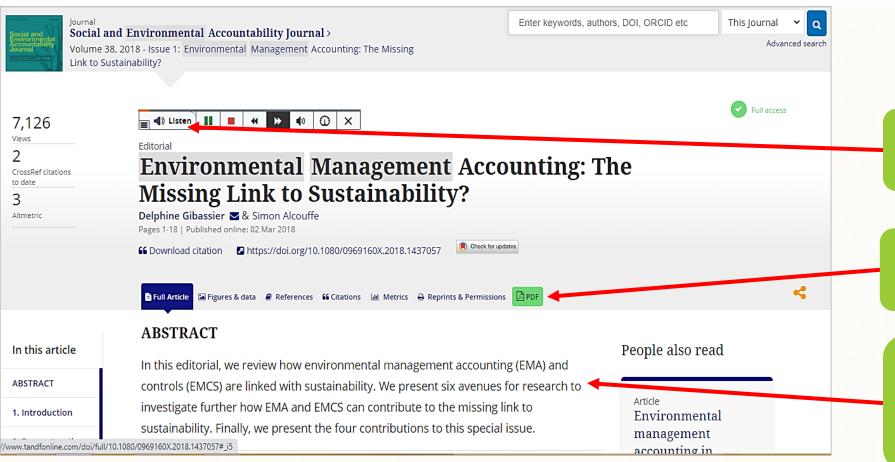

Click on "Listen" to get the audio of the article

Click on the "PDF" icon to download the article

You can go through the abstract to ascertain the relevance of the article to your need(s).

# **Downloading Taylor & Francis Journal Articles**

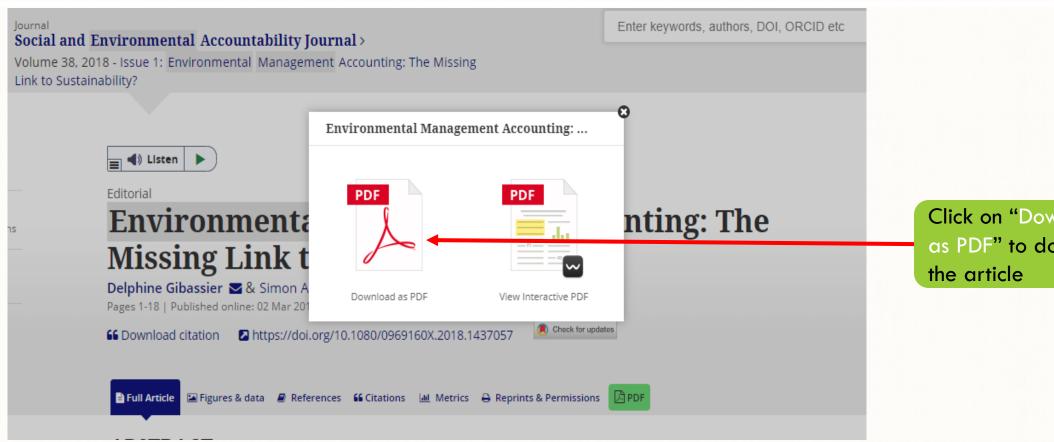

Click on "Download as PDF" to download

### **Downloading Taylor & Francis Journal Articles**

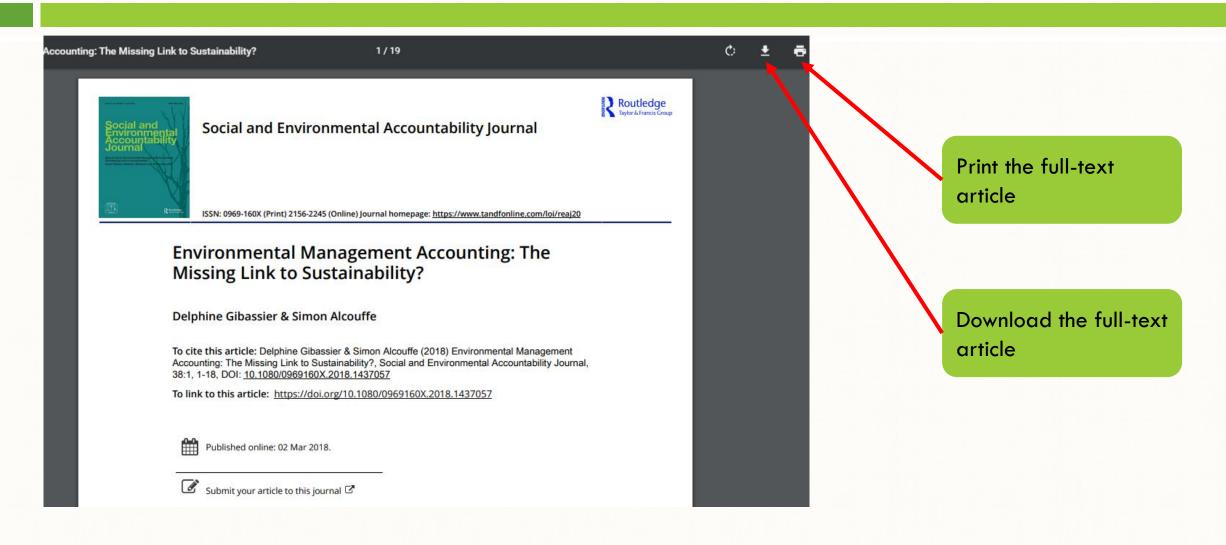

### **How to Access Emerald Journals**

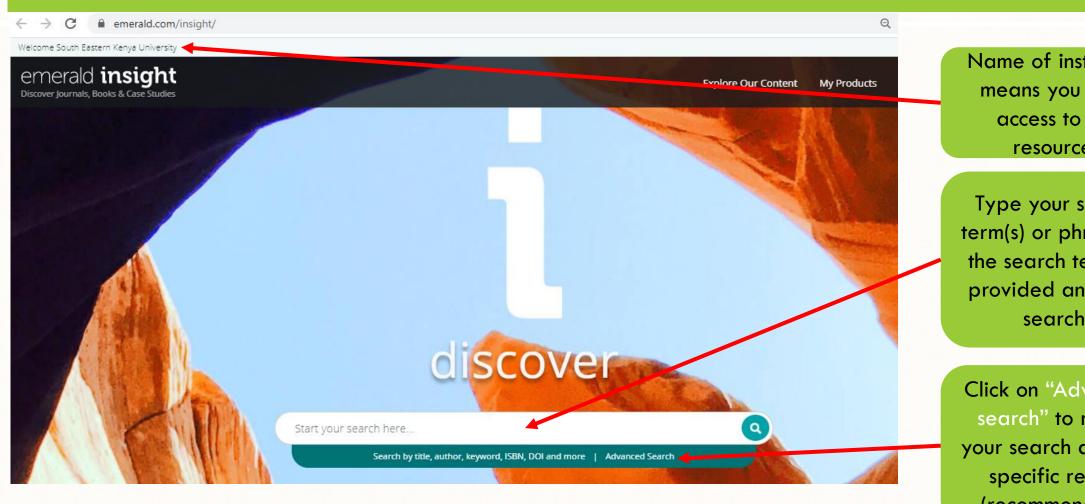

Name of institution means you have access to the resources

Type your search term(s) or phrase on the search textbox provided and click search.

Click on "Advanced search" to refine your search and get specific results (recommended).

# **Searching Emerald Journals**

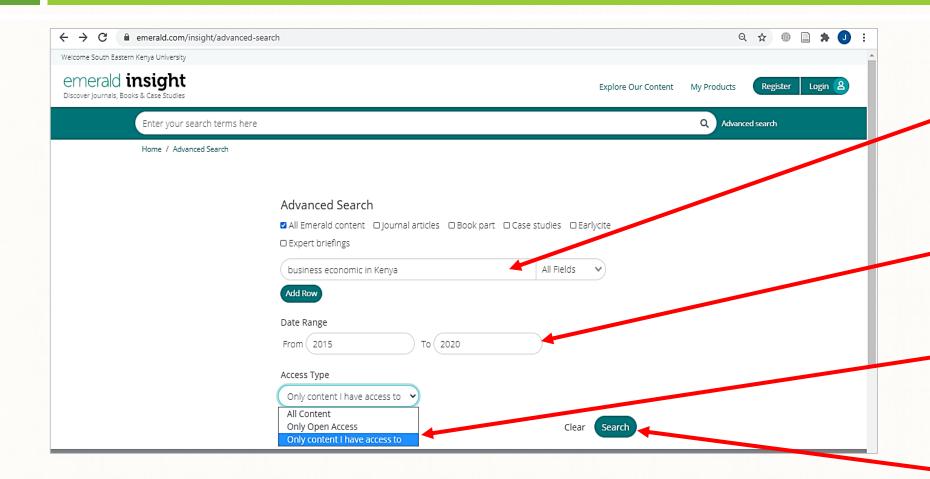

Type your search term(s) or phrase on the search textbox provided

Specify the range of the publication year

Select "Only content I have access to"

Finally click on "Search"

### **Opening and Downloading Emerald Journal Articles**

# The impact of female entrepreneurship on economic growth in Kenya

Rachel Lock, Helen Lawton Smith .

International Journal of Gender and Entrepreneurship

ISSN: 1756-6266

Publication date: 14 March 2016 Reprints & Permissions

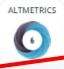

Click on the "PDF" icon to download the article

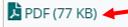

#### Abstract

#### Purpose

This study aims to provide a better understanding of the barriers and constraints that are faced by women entrepreneurs in starting and running a business in Kenya.

#### Design/methodology/approach

The study draws on primary research conducted through face-to-face interviews with female

#### Related articles

Female entrepreneurship in Saudi Arabia: opportunities and challenges

Abeer yousuf Danish et al., International Journal of Gender and Entrepreneurship, 2012

#### Challenges facing women entrepreneurs in Nigeria

Daphne Halkias et al., Management Research Review, 2011 You can go through the abstract to ascertain the relevance of the article to your need(s).

### **Downloading Emerald Journal Articles**

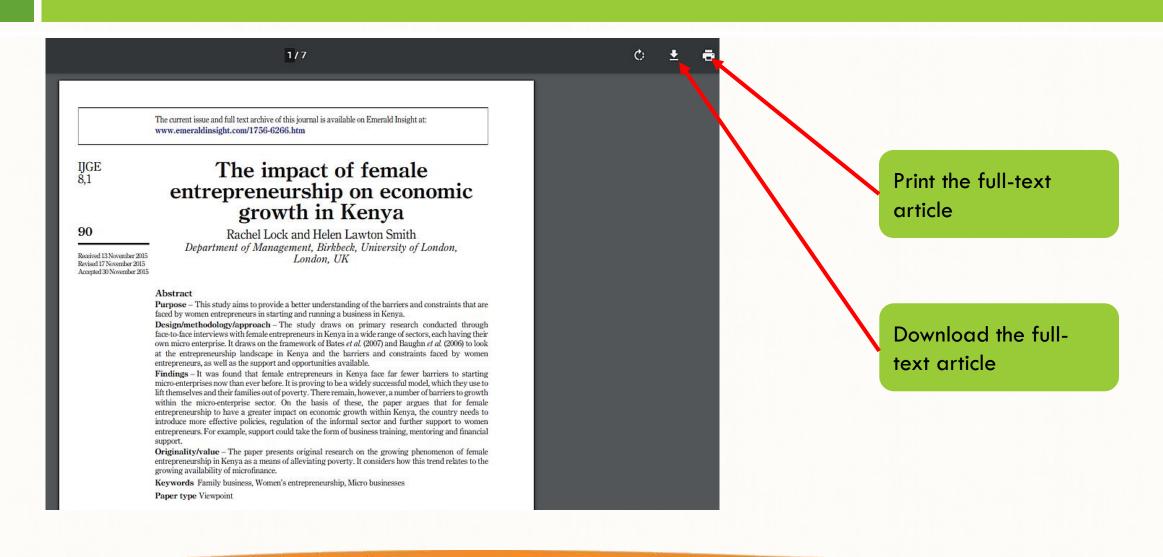

### **How to Access Hinari Journals**

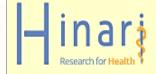

Search

Hinari

About Hinari

Access the content

Eligibility

Partners

Training materials

Promoting Hinari

Contributions

#### Hinari Access to Research for Health programme

Hinari Programme set up by WHO together with major publishers, enables low- and middle- income countries to gain access to one of the world's largest collections of biomedical and health literature. Up to 20,000 journals, up to 64,000 e-books, up to 110 other information resources are now available to health institutions in more than 125 countries, areas and territories benefiting many thousands of health workers and researchers, and in turn, contributing to improve world health.

- Eliaible Countries 2020
- ─ ♣ Map of country breakdown 2020

png, 149kb

#### Give to Hinari

You can make a difference

#### Hinari em Português

#### Treinamento em Hinari

- O novo sistema de autenticação do ☐ Hinari está agora ao vivo (4 Julho pdf. 105kb
- ♣ Novo Procedimento de login para ☐ Hinari (4 Julho 2017) pdf, 487kb

Click on "Log in"

#### NOTE

Research4life databases require users to login regardless of the network coverage. Login credentials are provided by the library upon request.

The databases include: AGORA, Hinari, OARE, ARDI AND GOALI

# **Login to Hinari**

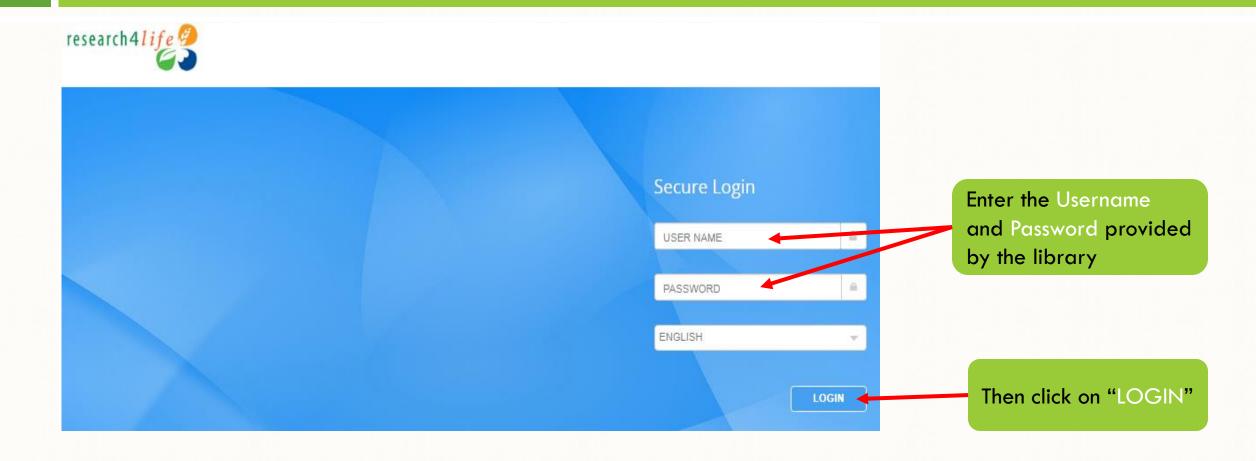

### Research4life Databases

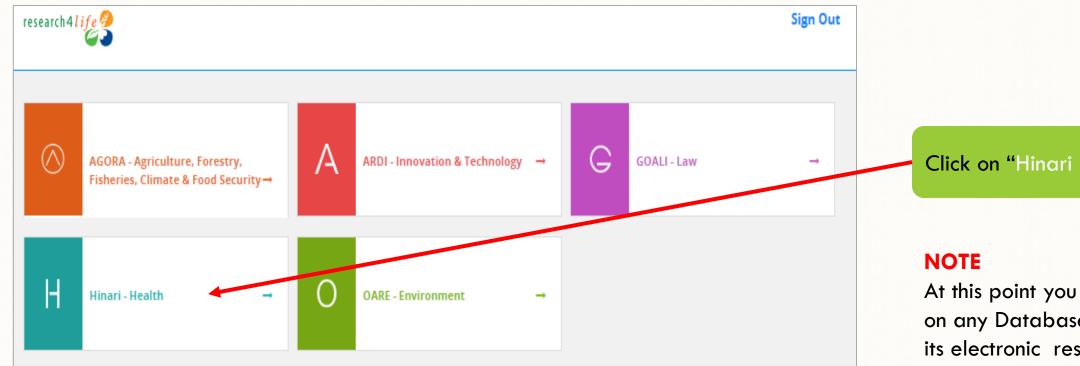

Click on "Hinari - Health"

At this point you can click on any Database to access its electronic resources.

### **Searching Hinari Journals**

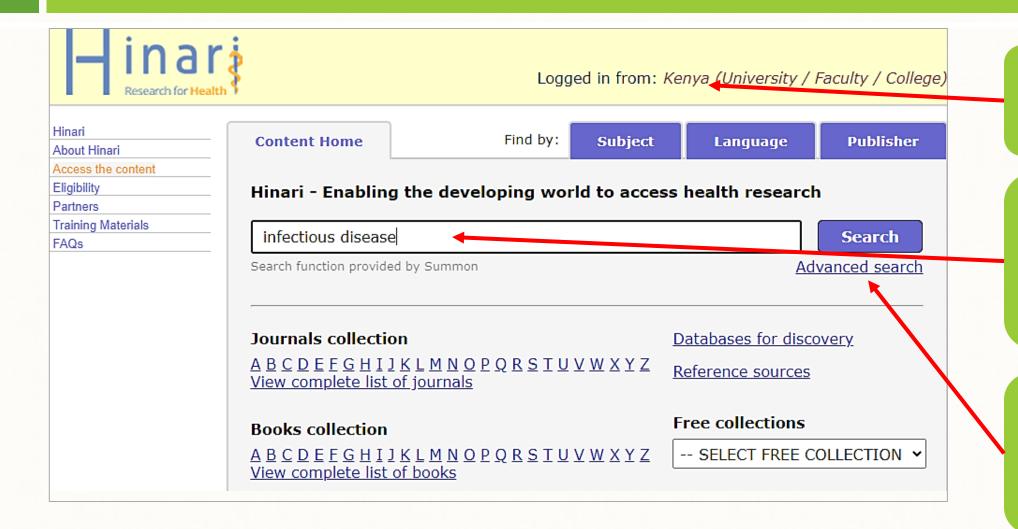

Name of the country means you have logged-in, and can access the resources

Type your search term(s) or phrase on the search textbox provided and click "Search".

Click on "Advanced Search" to refine your search and get specific results (recommended).

### **Advanced Search**

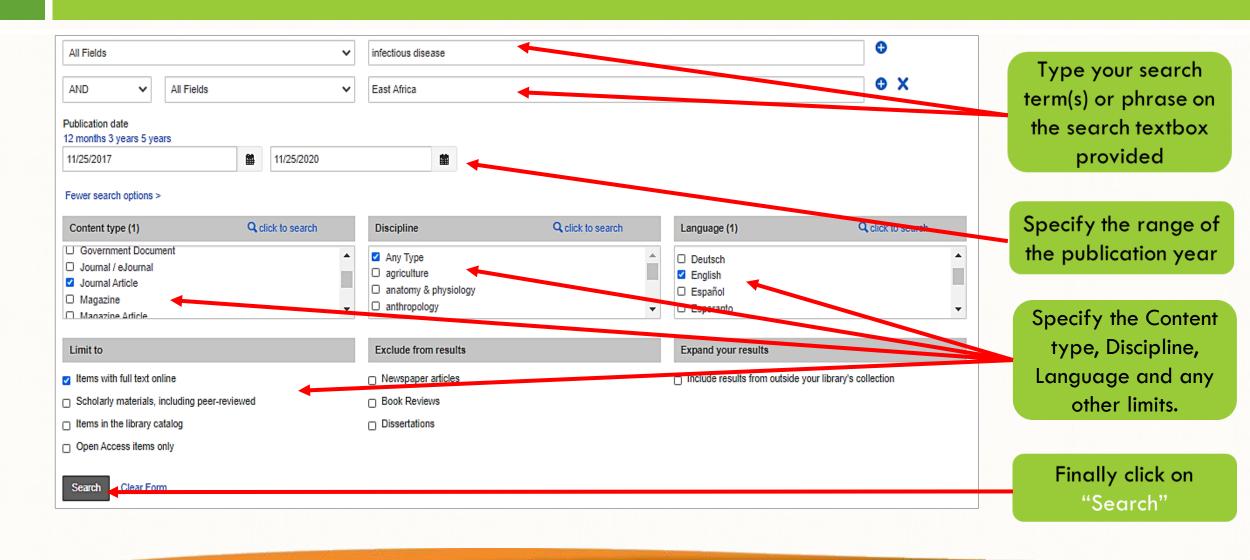

### **Accessing the Hinari Journals**

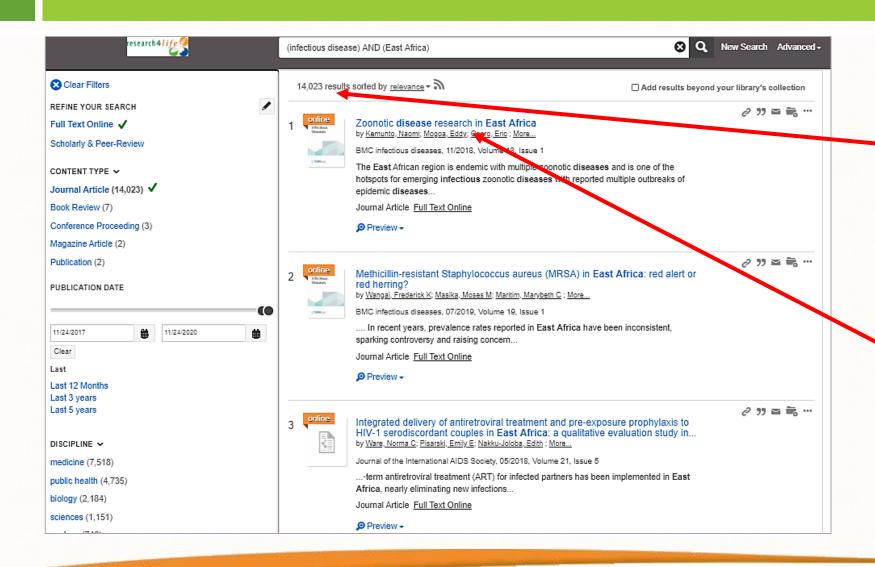

Total results of the search. Go through the list to identify relevant title(s)

Click on the title of the identified resource(s) to view more details

### **Downloading Hinari Journal Articles**

#### Zoonotic disease research in East Africa

BMC Infectious Diseases, 2018;18(1):1-9 DOI 10.1186/s12879-018-3443-8

Journal Homepage

Journal Title: BMC Infectious Diseases

ISSN: 1471-2334 (Online)

EDITORIAL INFORMATION

Language of fulltext: English

Open peer review Editorial Board

Instructions for authors

Time From Submission to Publication: 21 weeks

LCC Subject Category: Medicine: Internal

medicine: Infectious and parasitic diseases

Country of publisher: United Kingdom

Full-text formats available: PDF, HTML

Publisher: BMC

AUTHORS

Naomi Kemunto (Paul G. Allen School for Global Animal Health, Washington State University)

Eddy Mogoa (Faculty of Veterinary Medicine, University of Nairobi)

Eric Osoro (Paul G. Allen School for Global Animal Health, Washington State University)

Austin Bitek (Food and Agriculture Organization of the United Nations)

M. Kariuki Njenga (Paul G. Allen School for Global Animal Health, Washington State University)

Animal Health, Washington State University)

S. M. Thumbi (Paul G. Allen School for Global

Abstract | Full Text

Abstract Background The East African region is endemic with multiple zoonotic diseases and is one of the hotspots for emerging infectious zoonotic diseases with reported multiple outbreaks of epidemic diseases such as Ebola, Marburg and Rift Valley Fever. Here we present a systematic assessment of published research on zoonotic diseases in the region and thesis research in Kenya to understand the regional research focus and trends in publications, and estimate proportion of theses research transitioning to peer-reviewed journal publications. Methods We searched PubMed, Google Scholar and African Journals Online databases for publications on 36 zoonotic diseases identified to have occurred in the East Africa countries of Burundi. Ethiopia, Kenya, Tanzania, Rwanda and Uganda, for the period between 1920 and 2017. We searched

The article will open on a new window. Click on the "Full Text" link to download the article.

### **Downloading Hinari Journal Articles**

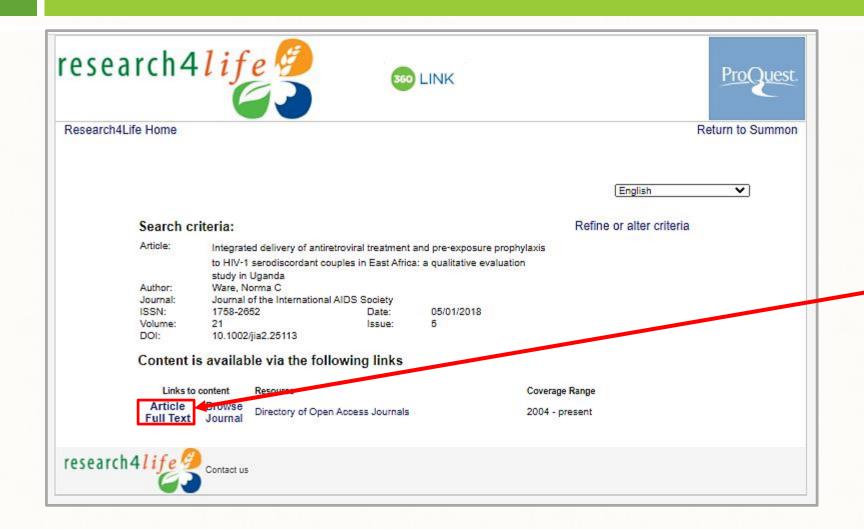

In some instances, the article will open on a new window similar to the one displayed on the left-hand side.

Click on the "Full Text" link to access the article.

### **Downloading Hinari Journal Articles**

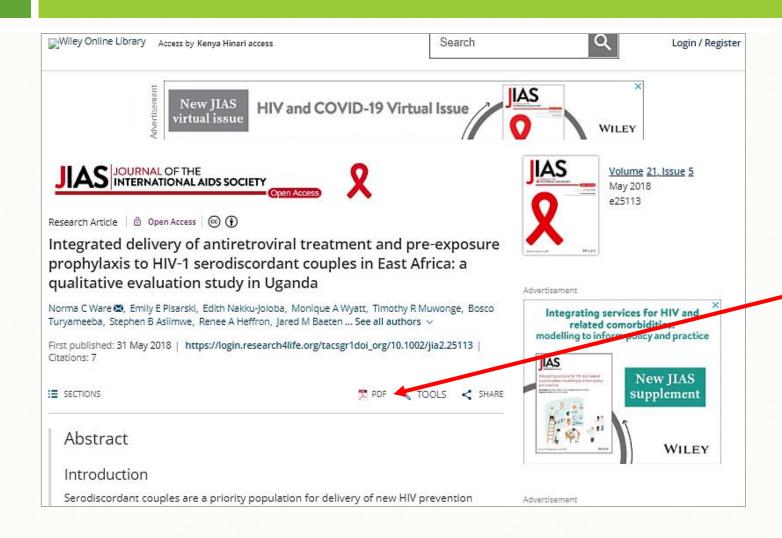

The article will open on a new window. Click on the "PDF" icon to download the article.

### **Browsing Using Subject**

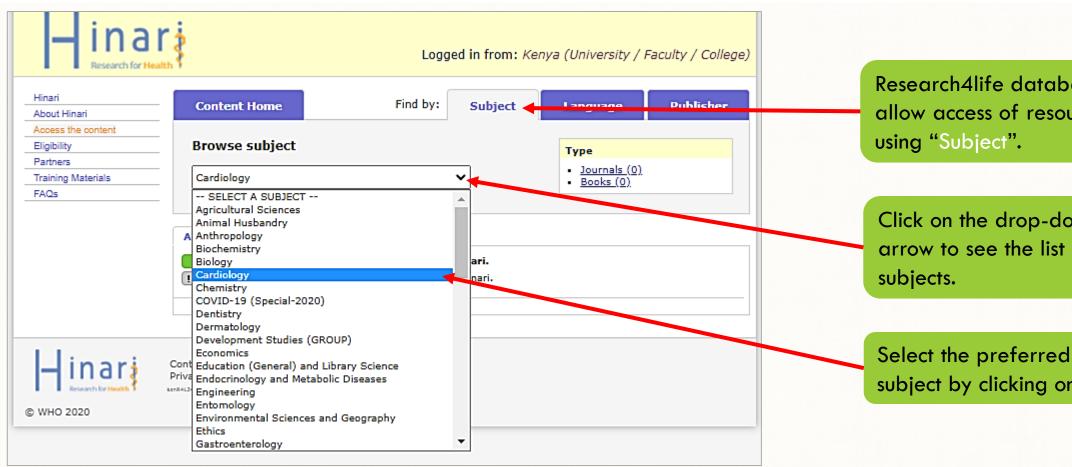

Research4life databases allow access of resources

Click on the drop-down arrow to see the list of

subject by clicking on it.

# **Browsing Using Subject**

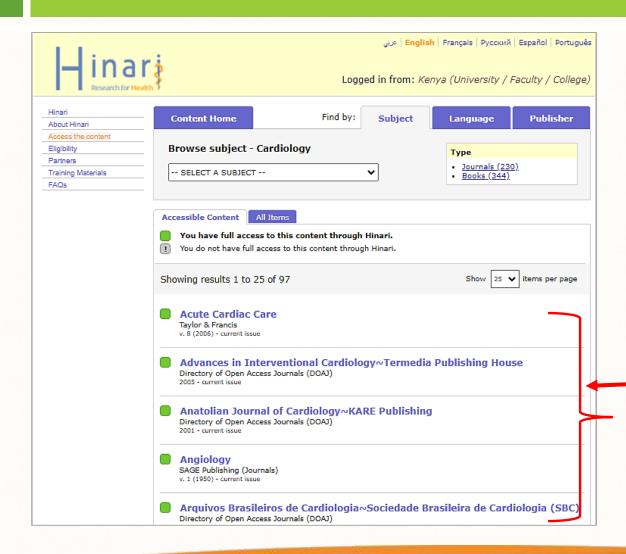

List of journals under "Cardiology". Select the preferred journal by clicking on it.

### **Other Available Ejournal Databases**

- Explore other Ejournal databases available on the library website.
- The access process explained above should be applied in the other Ejournal databases.
- All Ejournal databases have basic and advanced search features; download and filtering tools, the only difference is their structure and theme colour.

### **Contact**

For further enquiries, please contact us on <a href="mailto:library@seku.ac.ke">library@seku.ac.ke</a>